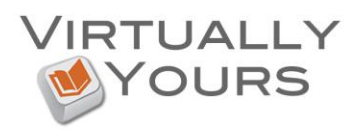

## **Grammarly**

Activating your Grammarly Account

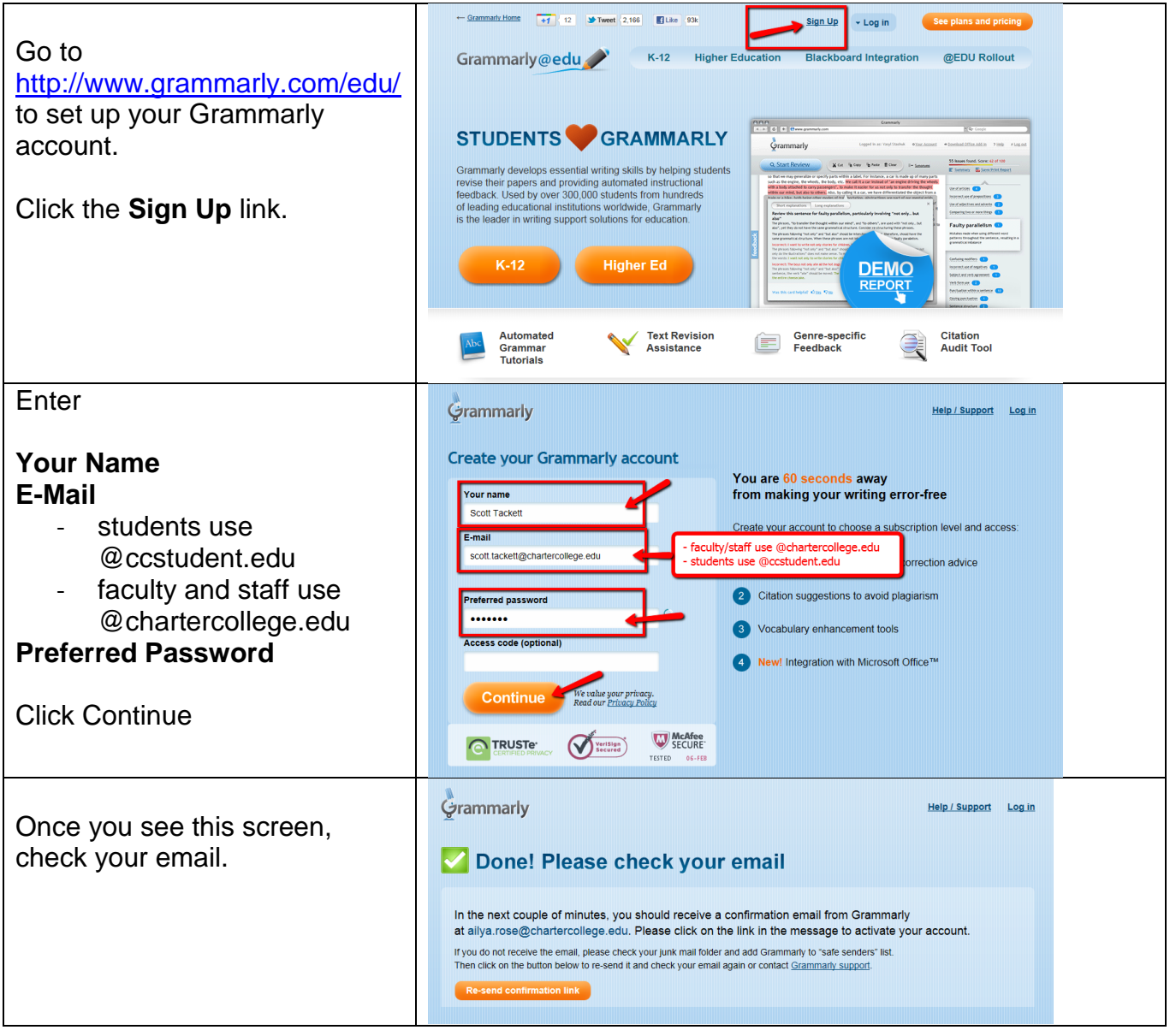

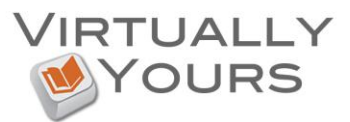

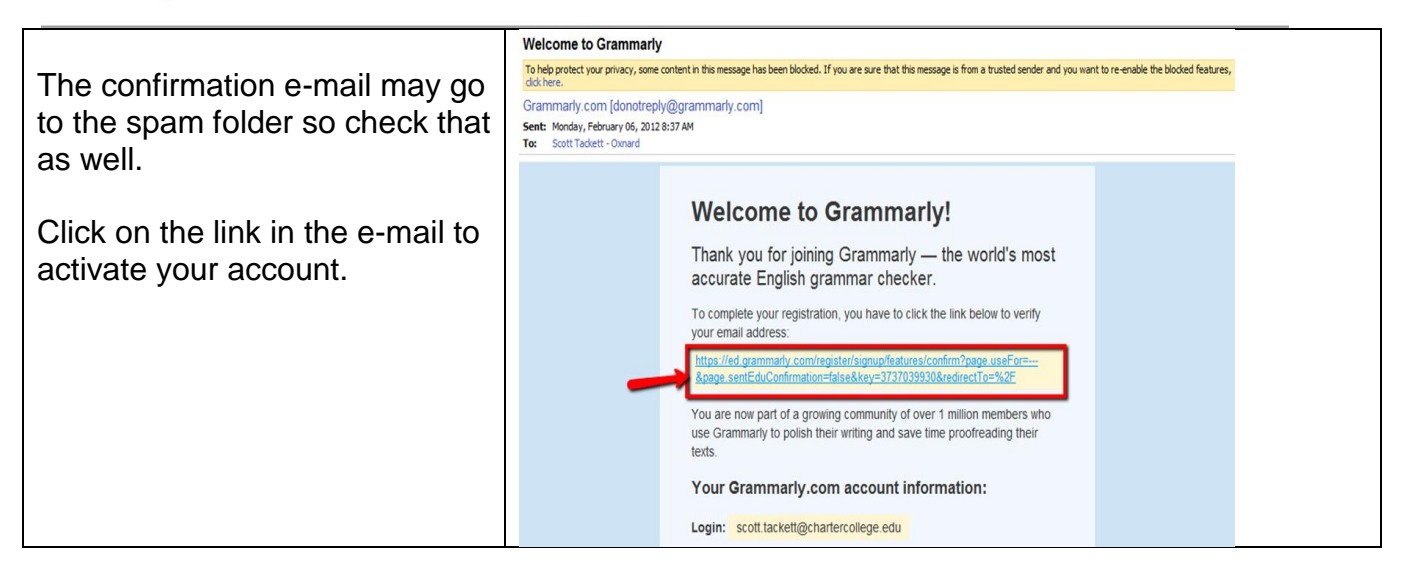

Logging in to your Grammarly account

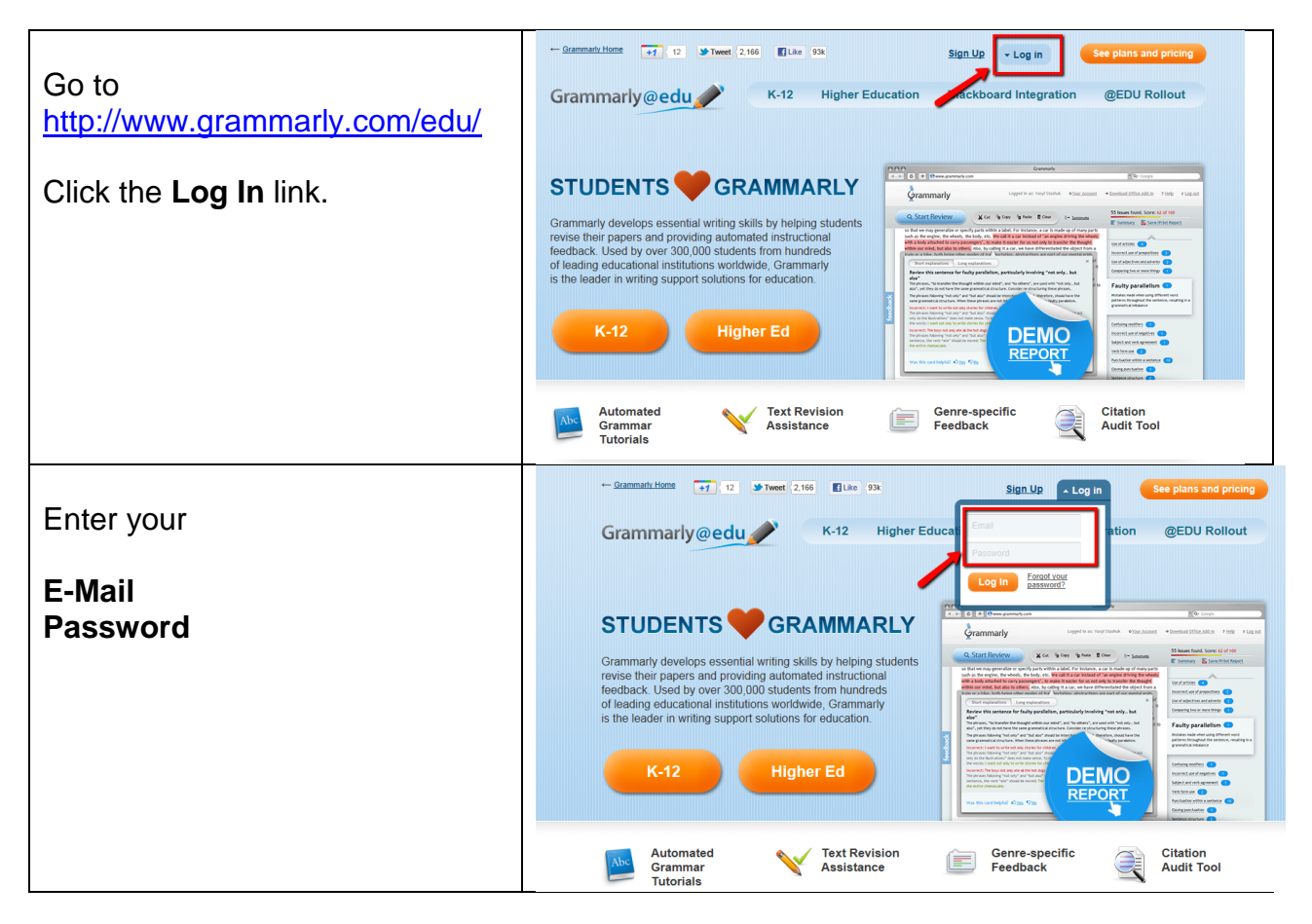

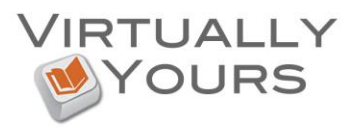

• Forget Your Password?

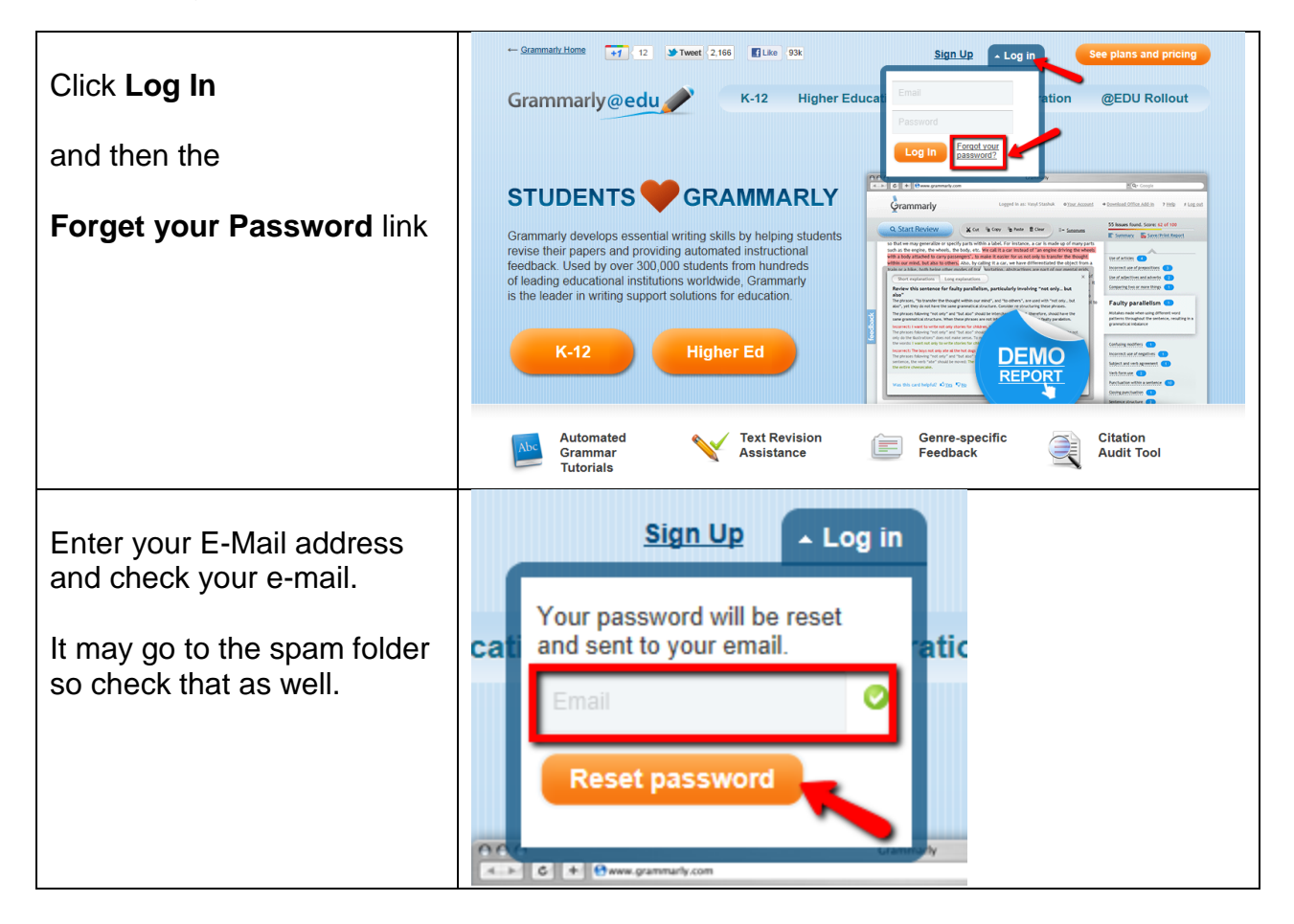

Changing your Password

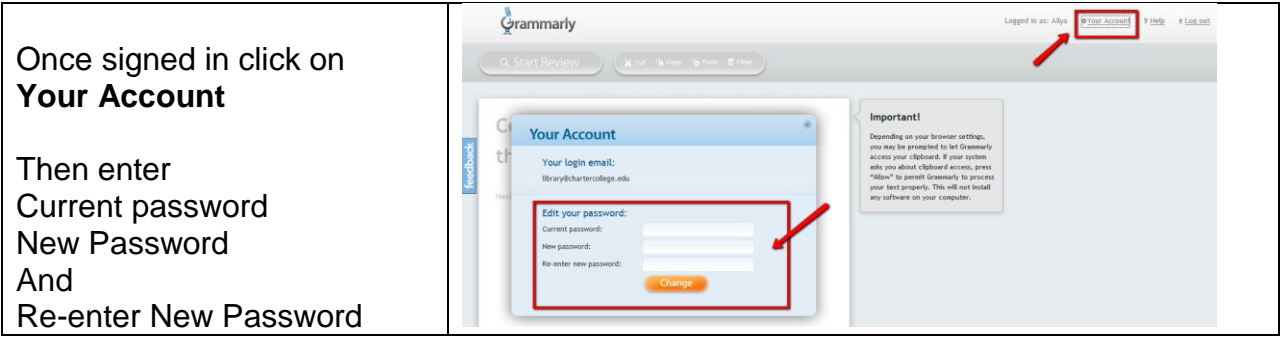

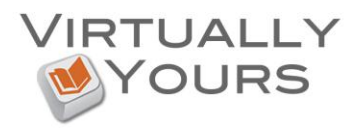

## Using Grammarly

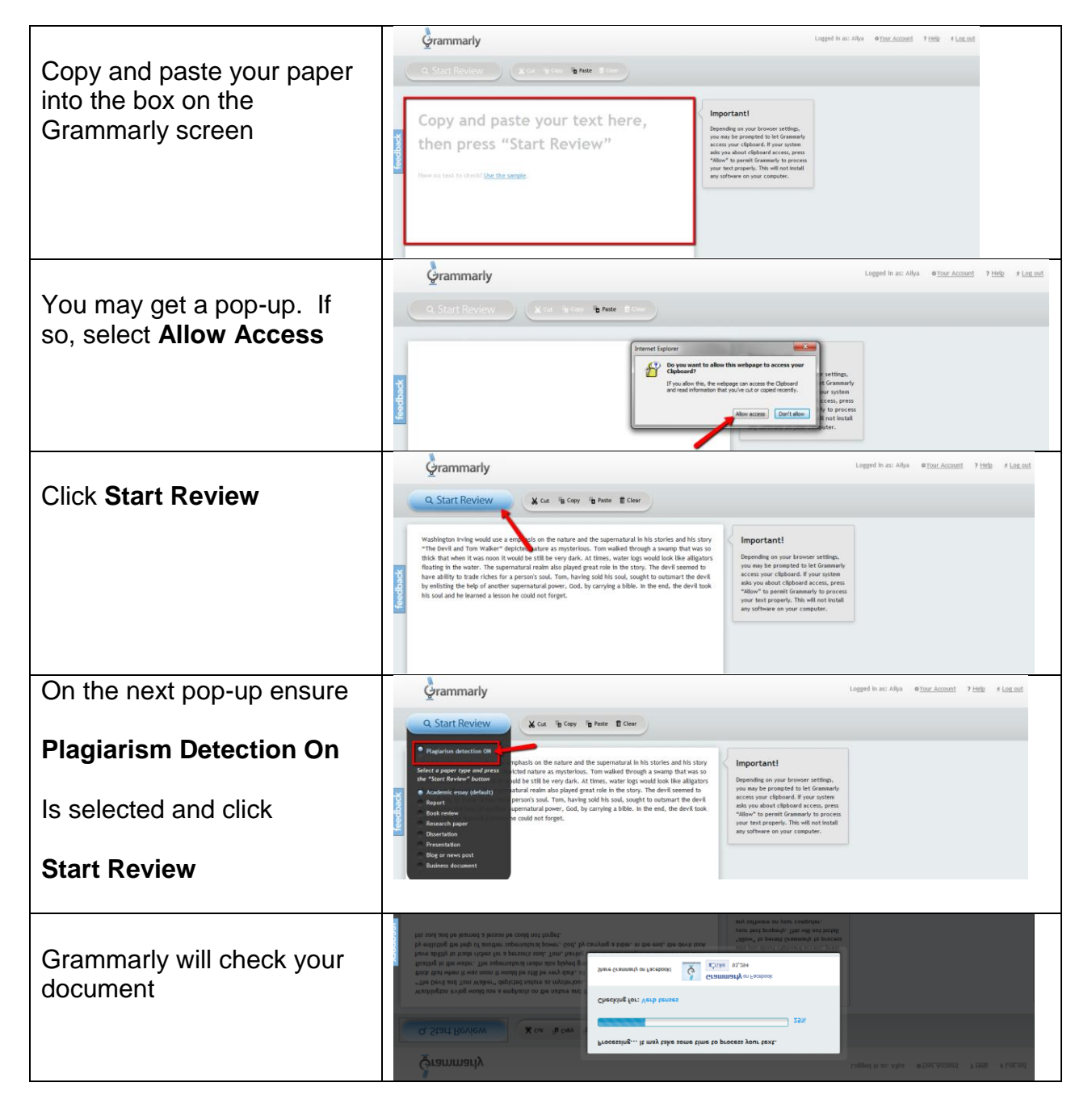

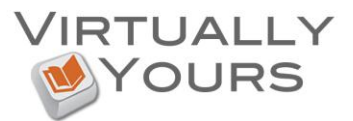

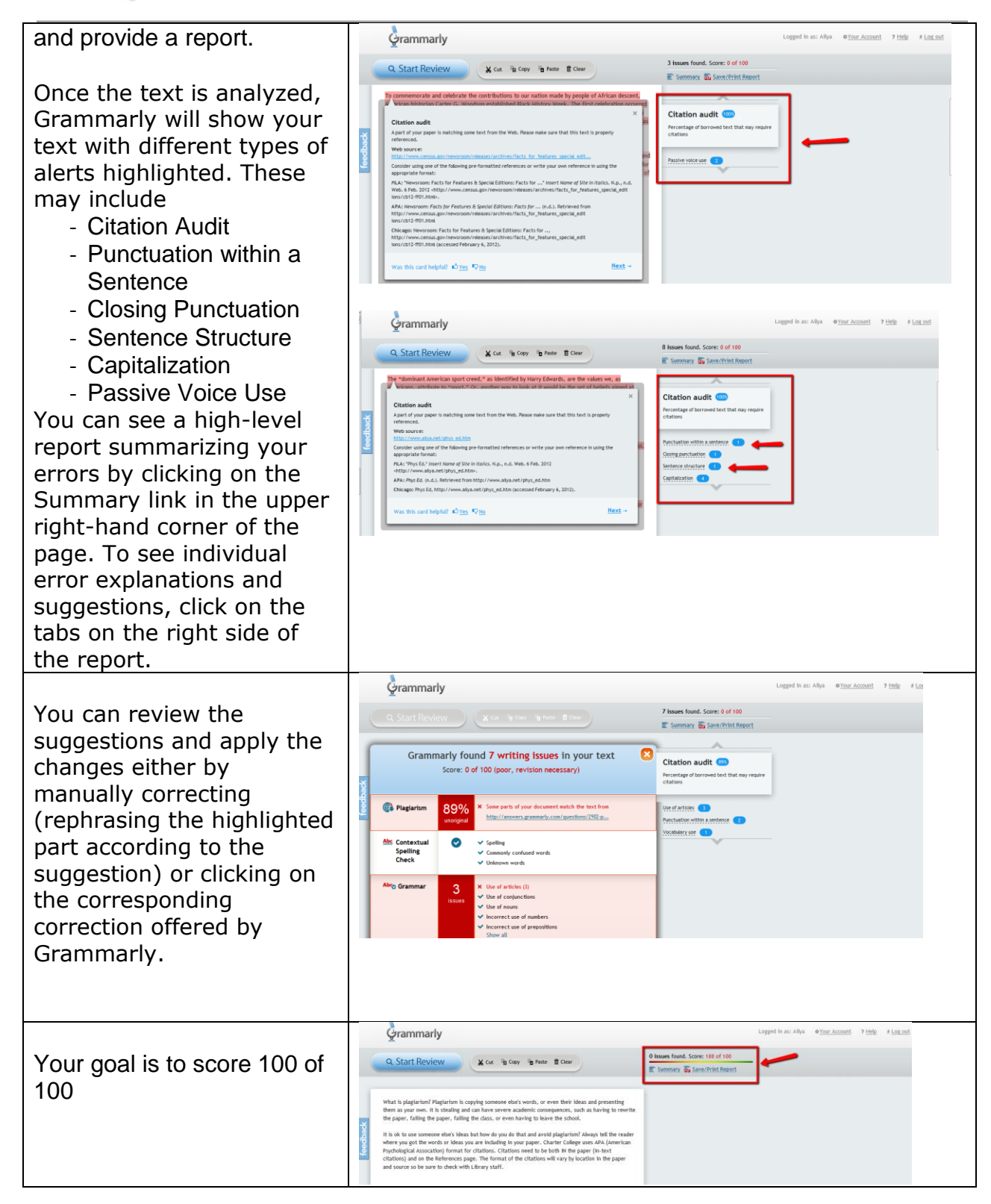